### μC/OS-II 在 STM32 上移植学习

主要学习 micrium 应用笔记 AN-1018 需要移植的文件: OS CPU.H OS CPU C.C OS\_CPU\_A.ASM //OS DBG.C

#### 1.OS CPU.H

访问临界代码方法 OS\_CRITICAL\_MENTHOD#3 笔记中的移植用了 OS CRITICAL MENTHOD#3 来访问临界代码。 \*\*\*\*\*\*\*\*\*\*\*\*\*\*\*\*\*\*\*\*\*\*\* #define OS\_CRITICAL\_METHOD  $\overline{3}$ #if OS\_CRITICAL\_METHOD == 3 #define OS ENTER\_CRITICAL() {cpu\_sr = OS\_CPU\_SR\_Save();} #define OS EXIT CRITICAL() {OS CPU SR Restore(cpu sr);} #endif

以上是相关的程序片段。如果应用程序中用了这两个宏, 那么要定义一个局部变量并初始化  $\frac{1}{2}$  0,  $\frac{1}{2}$  OS CPU SR cpu sr = 0;

那 OS CPU SR Save()和 OS CPU SR Restore()具体做了什么呢?

; Set prio int mask

OS CPU SR Save

**MRS** RO, PRIMASK to mask all (except faults) **CPSID**  $\overline{1}$ **BX LR** 

OS CPU SR Restore

**MSR** PRIMASK, RO **BX LR** 

\*\*\*\*\*\*\*\*\*\*\*\*\*\*\*\*\*\*\*\*\*\*\*\*\*\*\*\*\*\*

以上是 OS CPU SR Save()和 OS CPU SR Restore()程序片段。 Cortex-M3 中断屏蔽寄存器组: PRIMASK, FAULTMASK, BSAEPRI PRIMASK 中的 bit0 置位后将屏蔽所有可配置优先级的中断。 **MRS** RO. PRIMASK: 保存了 PRIMASK 的值 ;关中断(可配置优先级的中断)。 CPSID I OS CPU.H 中其它的都比较简单。

2.0S CPU C.C

OSTaskStkInit () Cortex-M3 中的 µC/OS-II 的任务栈结构:

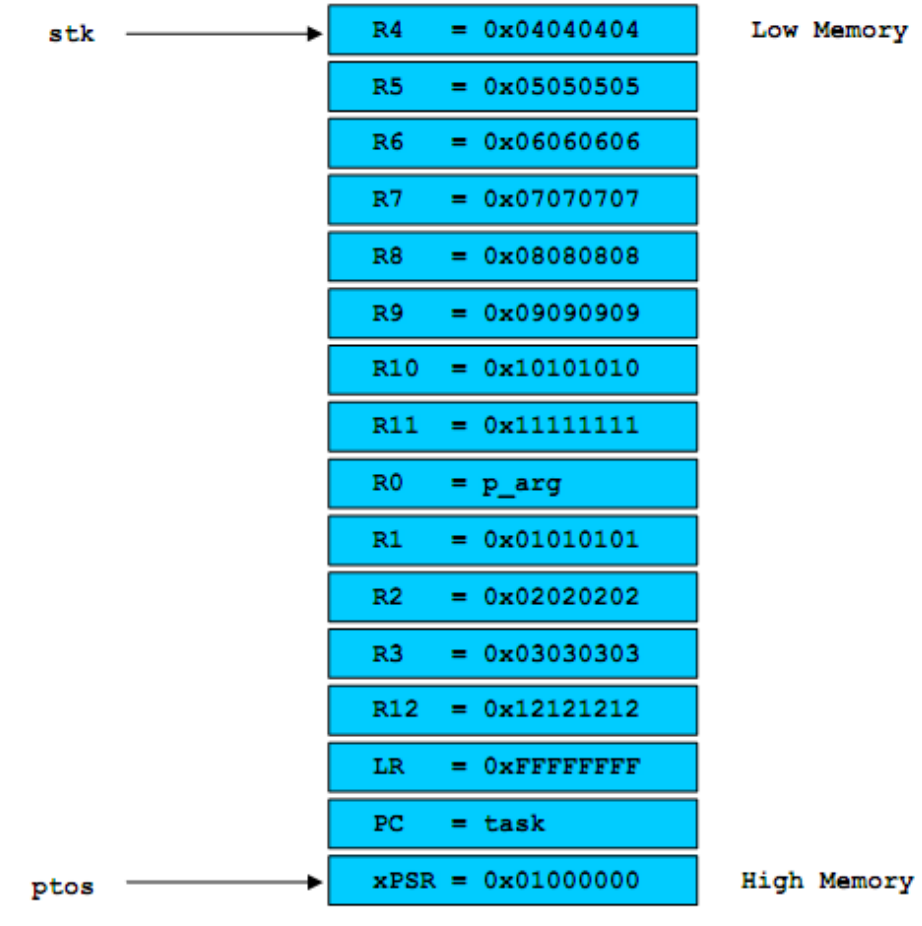

# Figure 3-2, The Stack Frame for each Task for ARM Cortex-M3 port.

在 OS\_CPU.H 中定义任务栈压栈方向是递减的:

#define OS\_STK\_GROWTH 1 /\* Stack grows from HIGH to LOW memory on ARM \*/ 异常发生的时候,硬件会依次压栈 xPSR,PC,LR,r12,r3,r4,r1,r0 等 8 个寄存器。所以堆栈的高处 是 xPSR,PC,LR,R12,R3,R2,R1,R0。R4‐R11 由程序来压栈、弹栈。OSTaskStkInit 只要注意堆栈的 顺序就可以了。

```
OS_STK *OSTaskStkInit (void (*task)(void *p_arg), void *p_arg, OS_STK *ptos, INT16U opt)
{
```
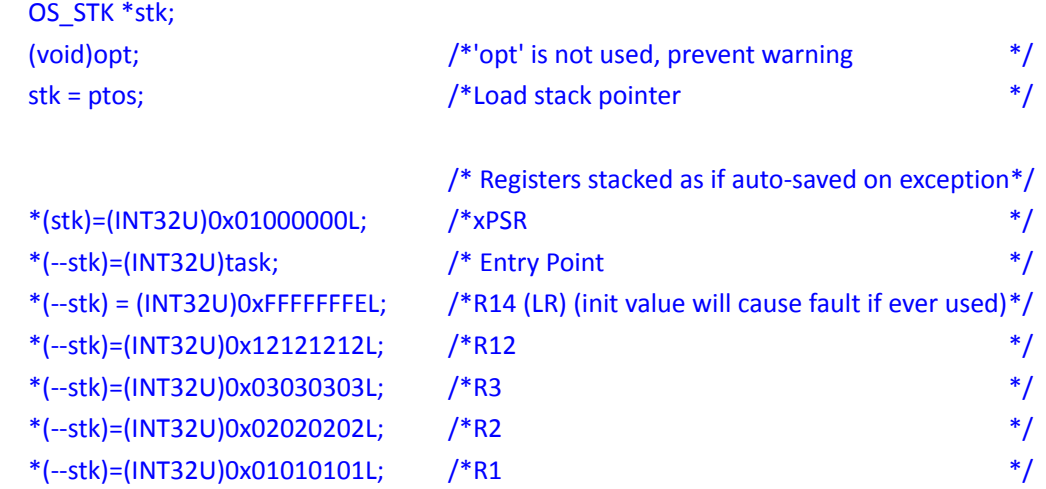

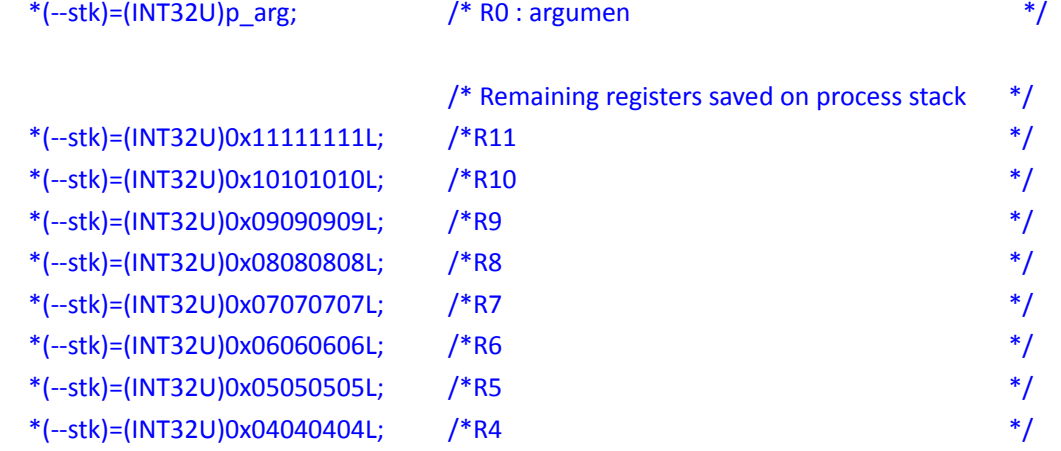

return (stk);

}

OS\_CPU\_C.中另外两个比较重要的函数就是OS\_CPU\_SysTickInit()和OS\_CPU\_SysTickHandler()。 OS\_CPU\_SysTickInit()初始化了 SysTick, OS\_CPU\_SysTickHandler()则是 SysTick 的中断服务函数。 OS\_CPU\_C.C 中的其它函数都是些 HOOK。

3.OS\_CPU\_A.ASM

○1 OS\_CPU\_SR\_Save()<sup>和</sup> OS\_CPU\_SR\_Restore()。

○2 OSStartHighRdy()

```
OSStartHighRdy
          LDR      R0, =NVIC_SYSPRI14      ;(1) Set the PendSV exception priority
     LDR         R1, =NVIC_PENDSV_PRI
          STRB     R1, [R0]
          MOVS     R0, #0                 ; (2)Set the PSP to 0 for initial context switch call
     MSR PSP, RO
          LDR      R0, =OSRunning          ; (3)OSRunning = TRUE
          MOVS     R1, #1
          STRB     R1, [R0]
          LDR      R0, =NVIC_INT_CTRL     ; (4)Trigger the PendSV exception (causes context switch)
     LDR         R1, =NVIC_PENDSVSET
          STR      R1, [R0]
```
CPSIE I ;(5) Enable interrupts at processor level 在执行到 OSStartHighRdy()时,多任务执行的环境已经有了。OSStartHighRdy()就是触发 PendSV 中断,以使当前优先级最高的就绪状态的任务开始执行。 (1)设置 PendSV 的优先级, 其中 NVIC SYSPRI14 EQU 0xE000ED22

NVIC\_PENDSV\_PRI EQU 0xFF

 Cortex‐M3 中有一组 System Handler Priority Registers 用来给 memory manage, bus fault, usage fault, debugmonitor,SVC, SysTick,PendSV 设置优先级。PendSV 的中断优先级寄存器位于 0xE000ED22,共 8 位。

(2)设置堆栈指针 PSP 为空,因为此时还没有任务在执行, 所以没有被压栈的任务, 故堆栈指 针为空。

(3)置位 OSRunning。

(4)触发 PendSV 中断,其中

NVIC\_INT\_CTRL EQU 0xE000ED04

NVIC PENDSVSET EQU 0x10000000

NVIC\_INT\_CTRL 是 NVIC 中的 Interrupt Control State Register,置位这个寄存器的第 28 位将 触发 PendSV 中断。

(5)打开中断。CPSIE 是复位 PRIMASK 的 Bit0。

○3 OSCtxSw <sup>和</sup> OSIntCtxSw

OSCtxSw 和 OSIntCtxSw 都只是触发下 PendSV。

## ○4 OS\_CPU\_PendSVHandler

OS CPU PendSVHandler

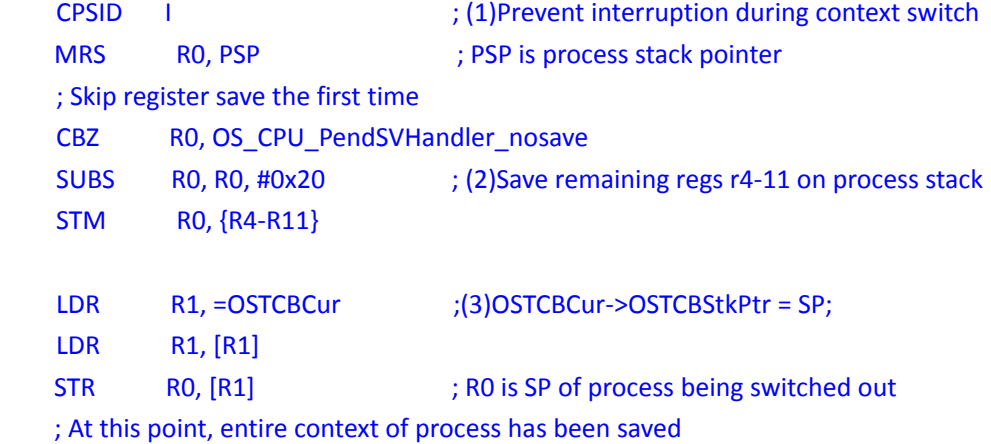

#### OS\_CPU\_PendSVHandler\_nosave

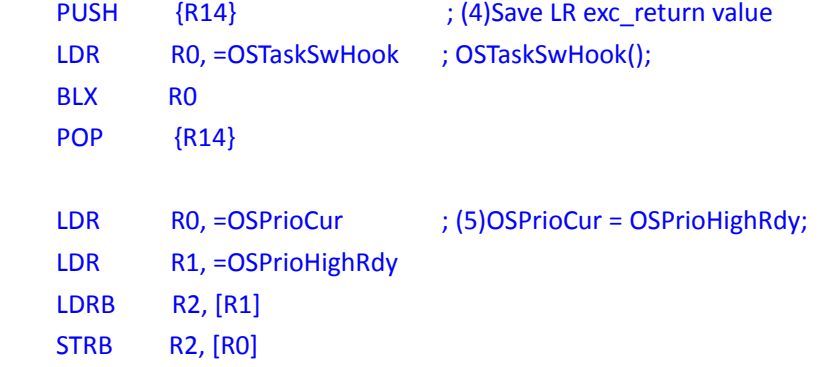

```
     LDR      R0, =OSTCBCur        ; (6)OSTCBCur    = OSTCBHighRdy;
LDR         R1, =OSTCBHighRdy
LDR         R2, [R1]
     STR      R2, [R0]
     LDR      R0, [R2]            ; (7)R0 is new process SP; SP = OSTCBHighRdy‐>OSTCBStkPtr;
     LDM      R0, {R4‐R11}        ; (8)Restore r4‐11 from new process stack
     ADDS     R0, R0, #0x20
MSR PSP, RO : Load PSP with new process SP
ORR LR, LR, #0x04 ; Ensure exception return uses process stack
CPSIE |
BX       LR                 ;(9) Exception return will restore remaining context
```

```
(1)先检查 PSP 是否为空。在 OSStartHighRdy 设置 PSP 为空。
(2)保存 R4‐R11
(3)保存 SP 到 OSTCBCur 中
(4)调用 OSTaskSwHook
(5)OSPrioCur = OSPrioHighRdy
(6)OSTCBCur    = OSTCBHighRdy
(8)恢复 R4‐R11
```
4. OS\_DBG.C 不知道 OS DBG.C 是干啥的,先不管

修改 micrium 为 STM32 做的 µC/OS‐II 移植 为啥不用 micrium 官方的移植? 因为 micrium 官方的移植有些东西《嵌入式实时操作系统 µC/OS-II》没有, 这些看不懂, 所 以想在 micrium 官方的移植做个简化。 KEIL3.8 工程结构:

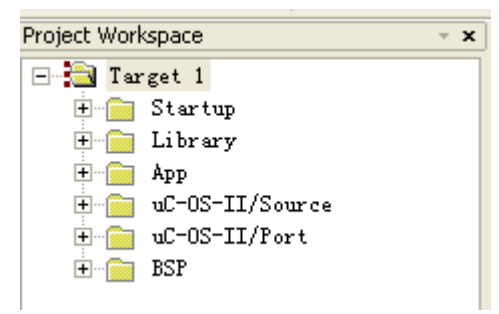

1.使用 st V3.4.0 库中的 startup\_stm32f10x\_hd.s 作为启动代码

需要修改的地方:

①用 OS\_CPU\_PendSVHandler 替换 startup\_stm32f10x\_hd.s 中所有的 PendSV\_Handler ○<sup>2</sup> 用 OS\_CPU\_SysTickHandler 替换 startup\_stm32f10x\_hd.s 中所有的 SysTick\_Handler

## 2.APP.C

因为打算把工程中 uC-CPU Group 给删了, 而 BSP\_IntDisAll()调用了其中的函数, 故在 APP.C

增加#define IntDisAll() \_\_\_set\_PRIMASK(0x01),其中把 BSP\_IntDisAll()改成了 IntDisAll()。 只保留 LED 相关的任务函数,其它的都删掉。

3.修改 app\_cfg.h 和 OS\_CFG.H 把 PROBE 相关的东西禁掉。其它需要修改的,详见工程。

4.修改 includes.h, bsp.h

 因为用的 ST 库是 V3.4.0,把#include <stm32f10x\_lib.h>改成#include <stm32f10x.h> 在 bsp.h 中也做类似的修改。其它需要修改的,详见工程。

5.BSP 部分

BSP 部分只保留 BSP.C 和 BSP.H, 需要修改的部分, 详见工程。